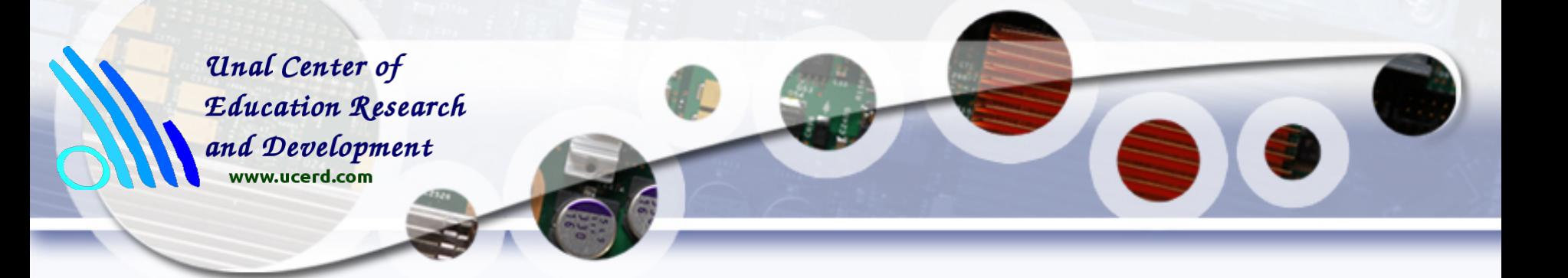

## **Introduction to OpenMP**

#### **Dr. Tassadaq Hussain**

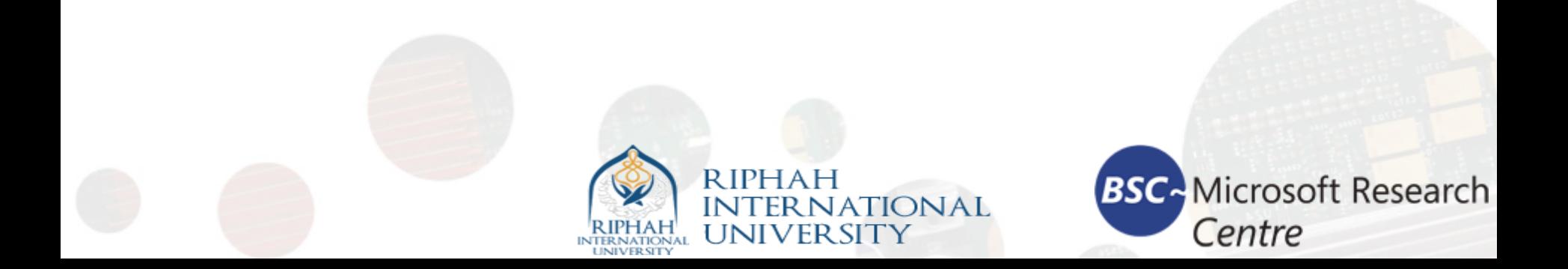

- Introduction
- OpenMP basics
- OpenMP directives, clauses, and library routines

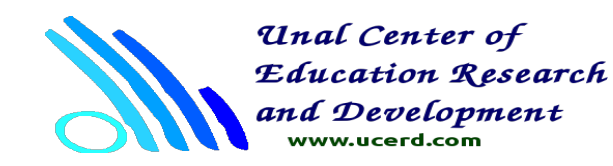

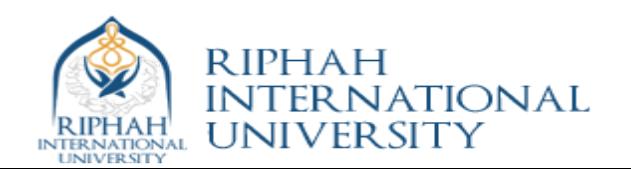

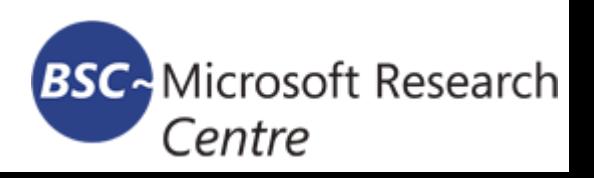

## Motivation

- Pthread is too tedious: explicit thread management is often unnecessary
	- Consider the matrix multiply example
		- We have a sequential code, we know which loop can be executed in parallel; the program conversion is quite mechanic: we should just say that the loop is to be executed in parallel and let the compiler do the rest.
		- OpenMP does exactly that!!!

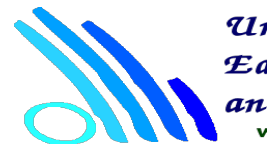

Unal Center of **Education Research** www.ucerd.com

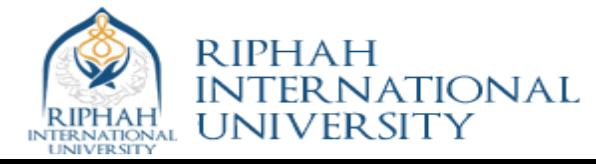

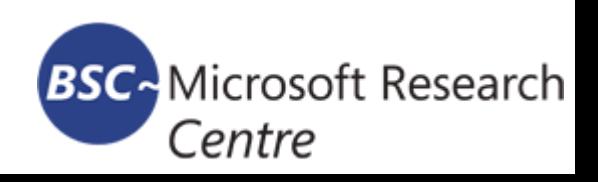

## What is OpenMP?

- What does OpenMP stands for?
	- Open specifications for Multi Processing via collaborative work between interested parties from the hardware and software industry, government and academia.
- OpenMP is an Application Program Interface (API) that may be used to explicitly direct *multithreaded, shared memory parallelism.*
	- API components: Compiler Directives, Runtime Library Routines. Environment Variables
- OpenMP is a directive-based method to invoke parallel computations on share-memory multiprocessors

## What is OpenMP?

- OpenMP API is specified for  $C/C++$  and Fortran.
- OpenMP is not intrusive to the original serial code: instructions appear in comment statements for fortran and pragmas for C/C++.
- OpenMP website: [http://www.openmp.org](http://www.openmp.org/)
	- Materials in this lecture are taken from various OpenMP tutorials in the website and other places.

# Why OpenMP?

- OpenMP is portable: supported by HP, IBM, Intel, SGI, SUN, and others
	- It is the de facto standard for writing shared memory programs.
	- To become an ANSI standard?
- OpenMP can be implemented incrementally, one function or even one loop at a time.
	- A nice way to get a parallel program from a sequential program.

# How to compile and run OpenMP programs?

- GCC 4.2 and above supports OpenMP 3.0
	- gcc –fopenmp a.c
	- Try example1.c
- To run: 'a.out'
	- To change the number of threads:
		- setenv OMP\_NUM\_THREADS 4 (tcsh) or export OMP\_NUM\_THREADS=4(bash)

## OpenMP execution model

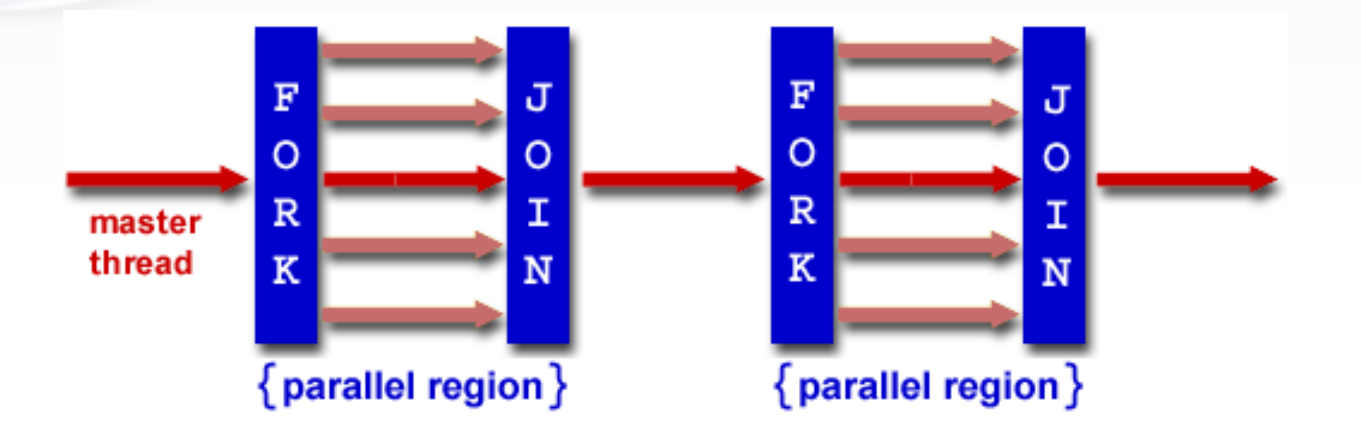

- OpenMP uses the fork-join model of parallel execution.
	- All OpenMP programs begin with a single master thread.
	- The master thread executes sequentially until a parallel region is encountered, when it creates a team of parallel threads (FORK).
	- When the team threads complete the parallel region, they synchronize and terminate, leaving only the master thread that executes sequentially (JOIN).

### OpenMP general code structure

```
#include <omp.h> 
main () {
  int var1, var2, var3; 
  Serial code
```

```
 . . .
```
 **. . .** 

**}** 

 **/\* Beginning of parallel section. Fork a team of threads. Specify variable scoping\*/**

 **#pragma omp parallel private(var1, var2) shared(var3) {** 

 **/\* Parallel section executed by all threads \*/**

 **. . . /\* All threads join master thread and disband\*/ } Resume serial code**

## Data model

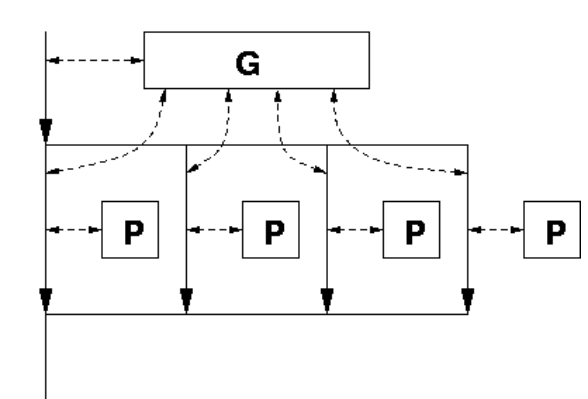

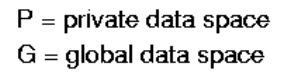

- Private and shared variables
	- •Variables in the global data space are accessed by all parallel threads (shared variables).
	- Variables in a thread's private space can only be accessed by the thread (private variables)
		- several variations, depending on the initial values and whether the results are copied outside the region.

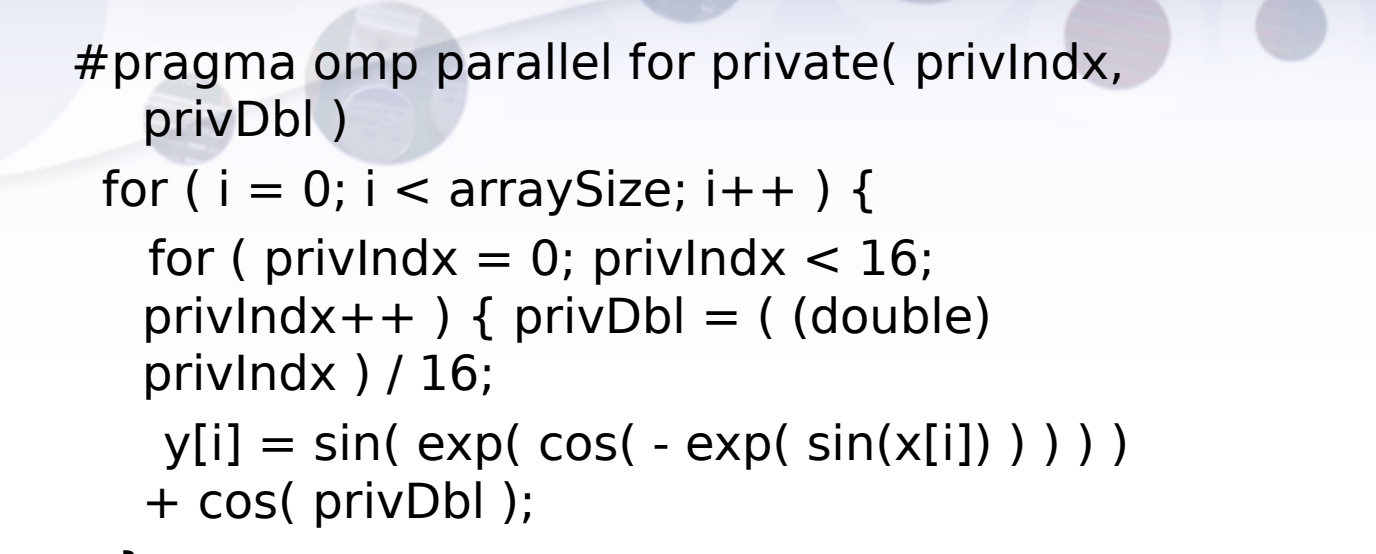

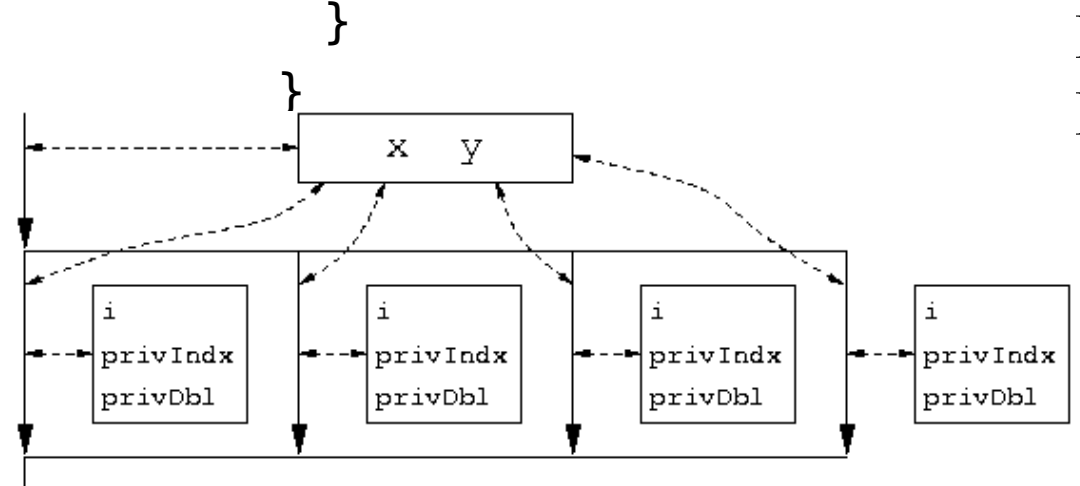

Parallel for loop index is Private by default.

execution context for "arrayUpdate\_II"

## OpenMP directives

• Format:

#progma omp directive-name [clause,..] newline (use '\' for multiple lines)

• Example:

#pragma omp parallel default(shared) private(beta,pi)

• Scope of a directive is one block of statements  $\{ \ldots \}$ 

## Parallel region construct

• A block of code that will be executed by multiple threads. #pragma omp parallel [clause …]  ${f}$ 

} (implied barrier)

……

Clauses: if (expression), private (list), shared (list), default (shared | none), reduction (operator: list), firstprivate(list), lastprivate(list)

- if (expression): only in parallel if expression evaluates to true
- private(list): everything private and local (no relation with variables outside the block).
- shared(list): data accessed by all threads
- default (none|shared)

• The reduction clause:

```
Sum = 0.0;
#pragma parallel default(none) shared (n, x) private (I) reduction(+ : sum){
 For(I=0; I<n; I++) sum = sum + x(I);
}
```
- Updating sum must avoid racing condition
- With the reduction clause, OpenMP generates code such that the race condition is avoided.
- Firstprivate(list): variables are initialized with the value before entering the block
- Lastprivate (list): variables are updated going out of the block.

## Work-sharing constructs

- #pragma omp for [clause ...]
- #pragma omp section [clause ...]
- #pragma omp single [clause …]
- The work is distributed over the threads
- Must be enclosed in parallel region
- No implied barrier on entry, implied barrier on exit (unless specified otherwise)

#### The omp for directive: example

#pragma omp parallel default (none) \  $shared(n, a, b, c, d)$  private(i)

#pragma omp for nowait

for  $(i=0; i\leq n-1; i++)$  $b[i] = (a[i] + a[i+1])/2;$ 

#pragma omp for nowait

for  $(i=0; i \le n; i++)$  $d[i] = 1.0/c[i];$ 

 $\}$  /\*-- End of parallel region --\*/ *(implied barrier)* 

• Schedule clause (decide how the iterations are executed in parallel):

schedule (static | dynamic | guided [, chunk])

3 guided, 5  $\overline{2}$ O **Tread ID** dynamic, 2 1 static 0  $\Omega$ 50 100 150 200 250 300 350 400 450 500 **Iteration Number** 

#### 500 iterations on 4 threads

#### The omp session clause - example

#pragma omp parallel default (none)  $\langle$  $shared(n, a, b, c, d)$  private(i)

#pragma omp sections nowait

#pragma omp section

ł

for  $(i=0; i\leq n-1; i++)$  $b[i] = (a[i] + a[i+1])/2;$ 

#pragma omp section

for  $(i=0; i\le n; i++)$  $d[i] = 1.0/c[i];$ 

 $\}$  /\*-- End of sections --\*/

 $\}$  /\*-- End of parallel region --\*/

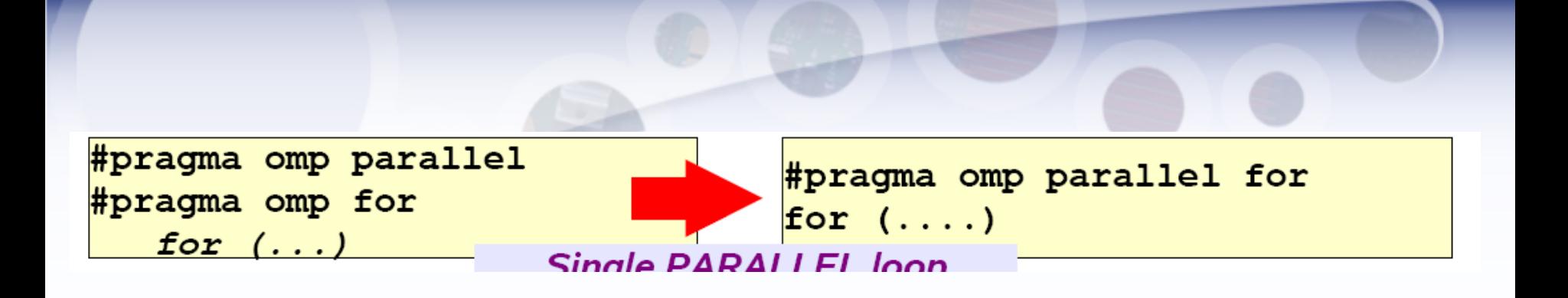

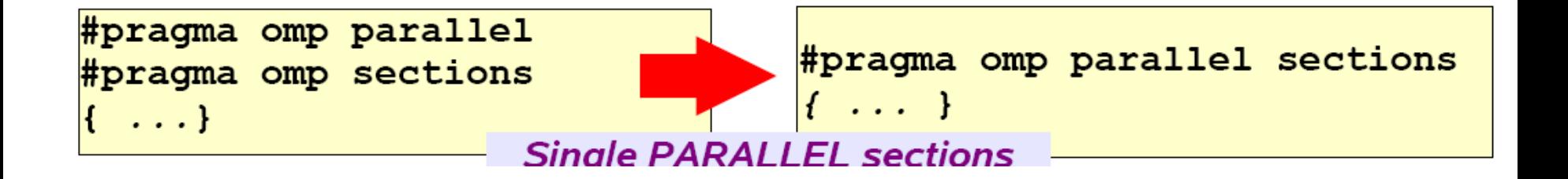

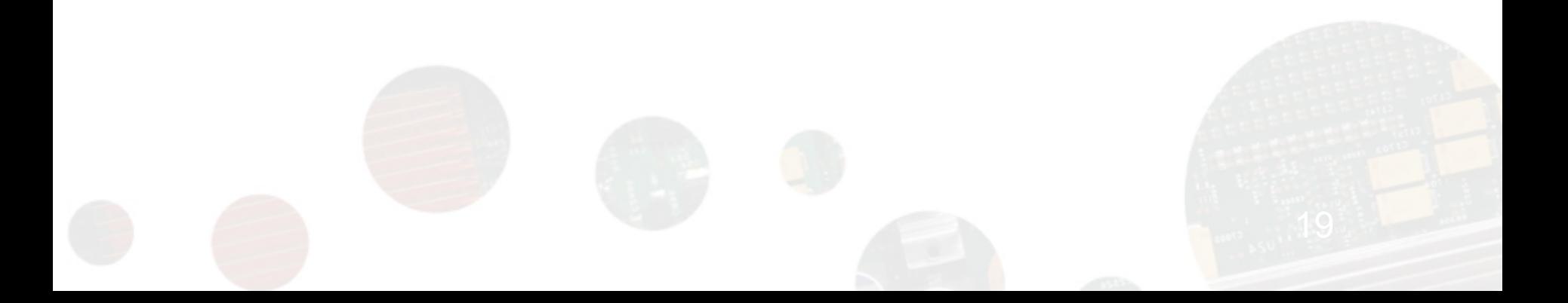

### Synchronization: barrier

or( $I=0$ ;  $I;  $I++$ )$  $a[1] = b[1] + c[1];$ 

For( $I=0$ ;  $I;  $I++$ )$  $d[i] = a[i] + b[i]$ 

> $r(1=0; 1$  $a[1] = b[1] + c[1];$

#pragma omp barrier

 $For(I=0; I$  $d[i] = a[i] + b[i]$ 

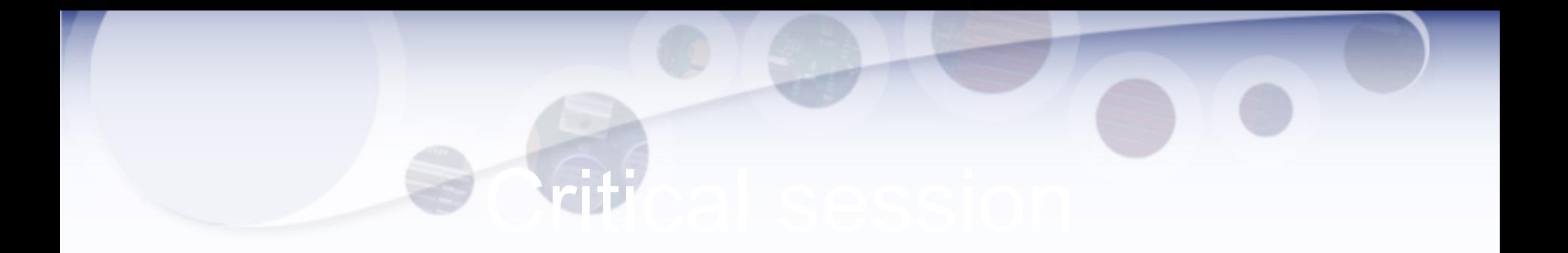

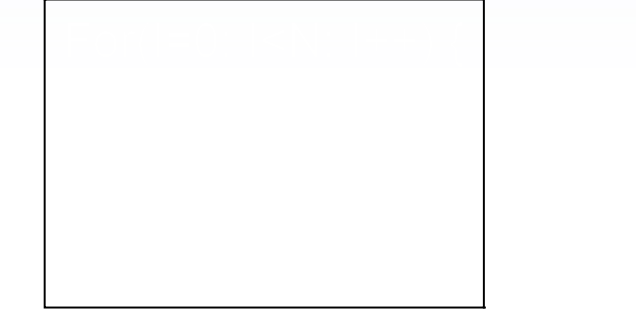

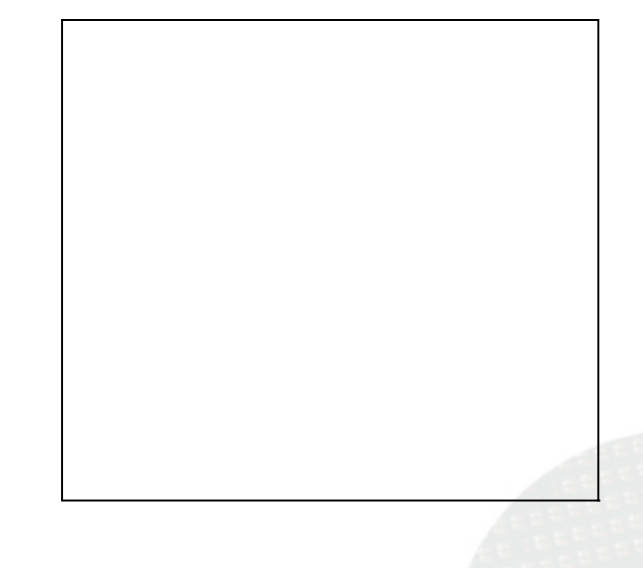

# OpenMP environment variables

- OMP\_NUM\_THREADS
- OMP\_SCHEDULE

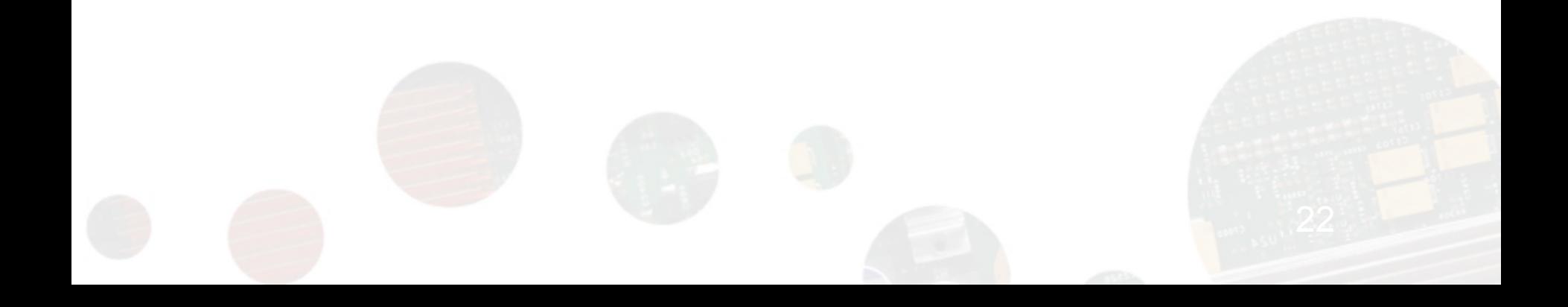

## OpenMP runtime environment

- omp get num threads
- omp get thread num
- omp\_in\_parallel

• ……

• Routines related to locks

# OpenMP example

ee pi.c

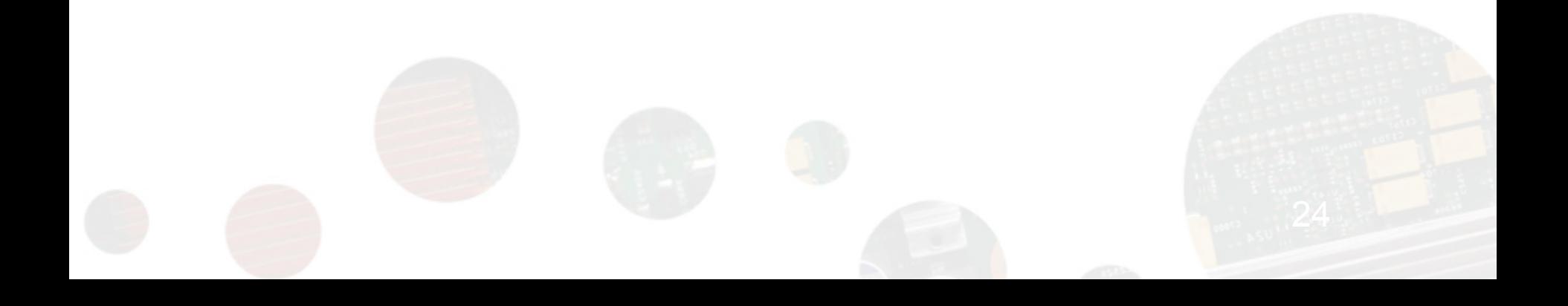

## Sequential Matrix Multiply

```
For (I=0; I<sub>1</sub>; I<sub>++</sub>)for (j=0; j<n; j++)c[1][j] = 0;for (k=0; k< n; k++)c[1][j] = c[1][j] + a[1][k] * b[k][j];
```
## OpenMP Matrix Multiply

#pragma omp parallel for private(j, k) For  $(I=0; I<sub>1</sub>; I<sub>+</sub>)$ for  $(j=0; j$  $c[1][j] = 0;$ for  $(k=0; k< n; k++)$  $c[1][j] = c[1][j] + a[1][k] * b[k][j];$ 

# Travelling Salesman Problem(TSP)

- The map is represented as a graph with nodes representing cities and edges representing the distances between cities.
- A special node (cities) is the starting point of the tour.
- Travelling salesman problem is to find the circle (starting point) that covers all nodes with the smallest distance.
- This is a well known NP-complete problem.

## Sequential TSP

Init  $q()$ ; init best(); While  $((p = \text{dequeue})) := \text{NULL}$  for each expansion by one city {  $q =$  addcity  $(p)$ ; if (complete(q)) {update\_best(q);} else enqueue(q);

}

}

## OpenMP TSP

```
Do_work() {
 While ((p = \text{dequeue})) := \text{NULL} for each expansion by one city {
     q = addcity (p);
      if (complete(q)) {update_best(q);}
      else enqueue(q);
 }
 }
}
main() \{ init_q(); init_best();
   #pragma omp parallel for
  for (i=0; 1 < NPROCS; i++)
     do_work();
}
```
## Sequential SOR

```
for some number of timesteps/iterations {
  for (i=0; i \leq n; i++)for(j=1, j\leq n, j++)temp[i][j] = 0.25 *
                                    \left( \pi \text{ grid} \left[ \text{i-1} \right] \left[ \text{j} \right] + \text{grid} \left[ \text{i+1} \right] \left[ \text{j} \right]grid[i][j-1] + grid[i][j+1];
   for(i=0; i\leq n; i++)
           for(j=1; j\leq n; j++)
                        grid[i][j] = temp[i][j];}
```
• OpenMP version?

- Summary:
	- OpenMP provides a compact, yet powerful programming model for shared memory programming
		- It is very easy to use OpenMP to create parallel programs.
	- OpenMP preserves the sequential version of the program
	- Developing an OpenMP program:
		- Start from a sequential program
		- Identify the code segment that takes most of the time.
		- Determine whether the important loops can be parallelized
			- The loops may have critical sections, reduction variables, etc
		- Determine the shared and private variables.
		- Add directives

## OpenMP discussion

- Ease of use
	- OpenMP takes cares of the thread maintenance.
		- Big improvement over pthread.
	- Synchronization
		- Much higher constructs (critical section, barrier).
		- Big improvement over pthread.
- OpenMP is easy to use!!

## OpenMP discussion

- Expressiveness
	- Data parallelism:
		- MM and SOR
		- Fits nicely in the paradigm
	- Task parallelism:
		- TSP
		- Somewhat awkward. Use OpenMP constructs to create threads. OpenMP is not much different from pthread.

## OpenMP discussion

- Exposing architecture features (performance):
	- Not much, similar to the pthread approach
		- Assumption: dividing job into threads = improved performance.
		- How valid is this assumption in reality?
			- Overheads, contentions, synchronizations, etc
	- This is one weak point for OpenMP: the performance of an OpenMP program is somewhat hard to understand.

# OpenMP final thoughts

- Main issues with OpenMP: performance
	- Is there any obvious way to solve this?
		- Exposing more architecture features?
	- Is the performance issue more related to the fundamantal way that we write parallel program?
		- OpenMP programs begin with sequential programs.
		- May need to find a new way to write efficient parallel programs in order to really solve the problem.